King Saud University College of Computer and Information Sciences Department of Computer Science CSC113 – Computer Programming II – Revision Lab

We want to write a program that manages contacts using the following UML diagram:

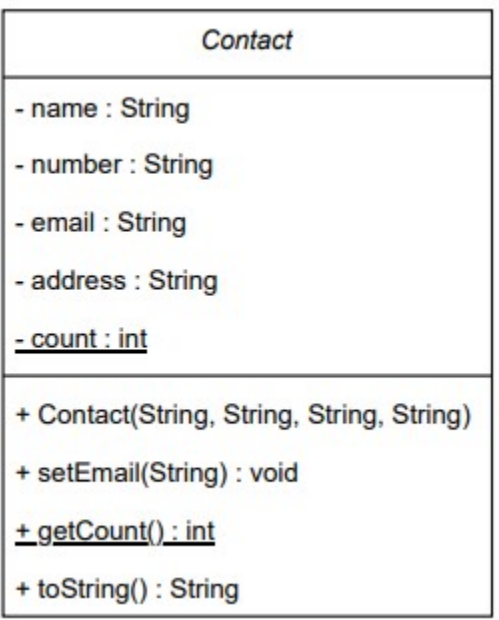

Class **Contact:**

- Instance Attributes:
	- o *name:* the name of the contact
	- o *number*: the phone number of the contact
	- o *email*: the email address of the contact
	- o *address*: the address of the contact
- Class Attributes:
	- o *count:* the number of contact objects created so far
- Methods:
	- o *Contact(name:String, number:String, email:String, address:String):* constructor
	- o *setEmail(email:String):* updates the value of *email*
	- o *getCount():* returns the value of *count*

King Saud University College of Computer and Information Sciences Department of Computer Science CSC113 – Computer Programming II – Revision Lab

- o *toString():* returns a string representation of the contact in the following format:
	- *name* | *phone* | *email* | *address*

**Exercise 1:** Write class **Contact** and implement its methods.

**Exercise 2**: Write class **ContactTest** that has a main method to test the functionalities of class **Contact**:

- Print the number of created contact objects
- Create two contact objects (see sample run)
- Print their info
- Prompt the user to update the email of Sara, then print her info
- Print the number of created contact objects

## **Sample run:**

```
Number of created contacts at the start of the program: 0
Sara | 0551122 | sara@gmail.com | Riyadh
Norah | 0553344 | norah@gmail.com | Jeddah
Enter new email address for Sara: sara@outlook.com<sup>△</sup>
Sara | 0551122 | sara@outlook.com | Riyadh
Number of created contacts at the end of the program: 2
```